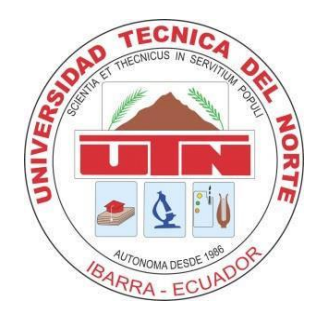

# **UNIVERSIDAD TÉCNICA DEL NORTE**

# FACULTAD DE INGENIERÍA EN CIENCIAS APLICADAS CARRERA DE INGENIERÍA EN SISTEMAS COMPUTACIONALES

# TRABAJO DE GRADO PREVIO A LA OBTENCIÓN DEL TÍTULO DE INGENIERA EN SISTEMAS COMPUTACIONALES

# **ARTÍCULO CIENTÍFICO (ESPAÑOL)**

TEMA:

"SISTEMA DE GESTIÓN DE RECURSOS EMPRESARIALES - ERP MÓDULO DE CONTABILIDAD GERENCIAL – UTN"

AUTOR: ANDRANGO PUPIALES ADRIANA ALEXANDRA

DIRECTOR: ING. CARPIO PINEDA

IBARRA-ECUADOR

2016

# **Sistema de Gestión de Recursos Empresariales - ERP**

# **Módulo de Contabilidad Gerencial – UTN**

*Autor-Adriana Alexandra ANDRANGO PUPIALES*

*Universidad Técnica del Norte, Av. 17 de Julio Barrio el Olivo, Ibarra, Imbabura*

[adryysoluciones@yahoo.com](mailto:adryysoluciones@yahoo.com)

**Resumen***. El presente proyecto está conformado por seis capítulos, que detallan el proceso de implementación del Trabajo de Grado "SISTEMA DE GESTIÓN DE RECURSOS EMPRESARIALES – ERP, MÓDULO DE CONTABILIDAD GERENCIAL – UTN", en el que se utilizó la metodología RUP para su desarrollo.*

*El Capítulo uno describe los Antecedentes, el Problema planteado, Objetivos, Propósito y Alcance, Metodología de desarrollo RUP, Herramientas de Desarrollo de Oracle 11G, el Capítulo dos expone el Marco Teórico que se tomó como apoyo en la realización del proyecto con temas como: La Contabilidad, Características, Tipos, Conceptos Importantes de la Contabilidad General, Cuenta Contable, Tipos de Cuentas, Periodos, Ciclo Contable, Libros Contables, Estados Financieros, Libros Auxiliares. En el Capítulo tres se establece el desarrollo del Sistema en la Fase de Inicio con: el Documento de Visión, El Plan de Desarrollo de Software. El Capítulo IV con la fase de Elaboración: Los Casos de Uso, Especificación de los Casos de Uso. Capítulo cinco con la Fase de Construcción y Fase de Transición respectivamente, el Capítulo VI determina Conclusiones y Recomendaciones, con el debido Glosario, Bibliografía y Anexos.*

# *Palabras Claves*

*Contabilidad Gerencial, Contabilidad Auxiliar, Herramientas Oracle.*

## **1. Introducción**

La tecnología determina el nivel de servicios, desarrollo y prestigio de una Unidad Académica, es por esto que la Universidad Técnica del Norte mediante la Dirección de Desarrollo Tecnológico e Informática DDTI, promueve constantemente nuevos avances tecnológicos, nuevos procesos, prácticas de educación y métodos de administración entre otros, siendo estos, motivos para poner en marcha la propuesta de un Sistema de Recursos Empresariales ERP, que abarque los principales procesos de la UTN como son: Adquisiciones, Activos Fijos, Inventario, Cuentas por Pagar, Tesorería, Contabilidad, con el Módulo de Contabilidad Gerencial como un componente del Sistema ERP.

Debido a inconvenientes dados en el transcurso de la implementación del Sistema ERP, entre ellos la deserción de varios de los integrantes del proyecto, algunos de los componentes no fueron culminados o no se desarrollaron, particularmente formé parte de este grupo de estudiantes, con el proyecto denominado inicialmente Módulo de Contabilidad Gerencial que se encontraba en su etapa de desarrollo, pero debido a asuntos personales no llegó a concretarse.

Sin embargo en el presente año, acogiéndose a la disposición Transitoria Quinta del Reglamento de Régimen Académico, se retomó el proyecto, debiendo realizar cambios necesarios en el problema y el alcance originales del Trabajo de Grado denominado MÓDULO DE CONTABILIDAD GERENCIAL, cambios que tiene un enfoque específico a las Cuentas por Pagar y Generación Automática de Asientos Contables, de la Universidad Técnica del Norte, ya que el alcance anterior fue desarrollado en gran parte por un nuevo tesista con el proyecto denominado "Módulo de Análisis Contable Gerencial".

El Módulo de Análisis Contable Gerencial, no integra los procesos contables de los módulos que pertenecen al Sistema de Gestión de Recursos Empresariales - ERP automáticamente, ya que se realiza un registro manual de las transacciones, además no existe una administración de proveedores, lo que es necesario para un buen control de las obligaciones de pago de la Universidad.

# **2. OBJETIVOS**

### **OBJETIVO GENERAL**

Implementar una solución informática de calidad para la Universidad Técnica del Norte que automatice los procesos relacionados a la Contabilidad Gerencial, cumpliendo con los lineamientos institucionales en la administración de proveedores y obligaciones de pago, generando resultados descentralizados, incluyendo un módulo que satisfaga los requerimientos de los usuarios finales.

### **OBJETIVOS ESPECÍFICOS**

- Determinar el flujo de las actividades necesarias para analizar su incorporación al proceso, con una análisis conjunto.
- Realizar el estudio de las herramientas de software y de estándares que se utilizarán en el proceso de construcción del Proyecto.
- Realizar el diseño de Casos de Uso, Vista Lógica, Vista de Implementación que serán la base y estructura, para realizar una aplicación de calidad que cumpla con los requerimientos actuales y los que puedan aparecer en el futuro.
- Realizar la Implementación de: Base de datos, formas, reportes, integración al Sistema de Gestión de Recursos Empresariales - ERP.
- Realizar las pruebas necesarias a los procesos y sus resultados, para de este modo garantizar un sistema eficiente y transaccional.
- Realizar la capacitación a los usuarios, sobre la integración, administración, funcionalidad, capacidades y resultados de la aplicación, para que el sistema se integre al área financiera sin causar efectos negativos en los procesos de Contabilidad.

# **3. ALCANCE**

Se sistematizará los siguientes procesos:

Generación de comprobantes contables de forma automática desde los módulos necesarios que conforman el ERP, parametrización de proveedores, administración de cuentas por pagar, registro de obligaciones de pago (facturación de proveedores, notas de débito, etc.), tendrá la capacidad de generar y agrupar información específica en diferentes áreas como: Centros de costos, Dependencias, Gestión, Docencia, Investigación, Vinculación Universitaria, Actividades.

Se procesará y entregará a los usuarios involucrados en el proceso contable de la UTN, los resultados contables como herramienta de apoyo para tomar decisiones correctas y efectuar las correcciones necesarias en forma oportuna.

Enfoque del alcance actual del Módulo de Contabilidad Gerencial y los Módulos de ERP:

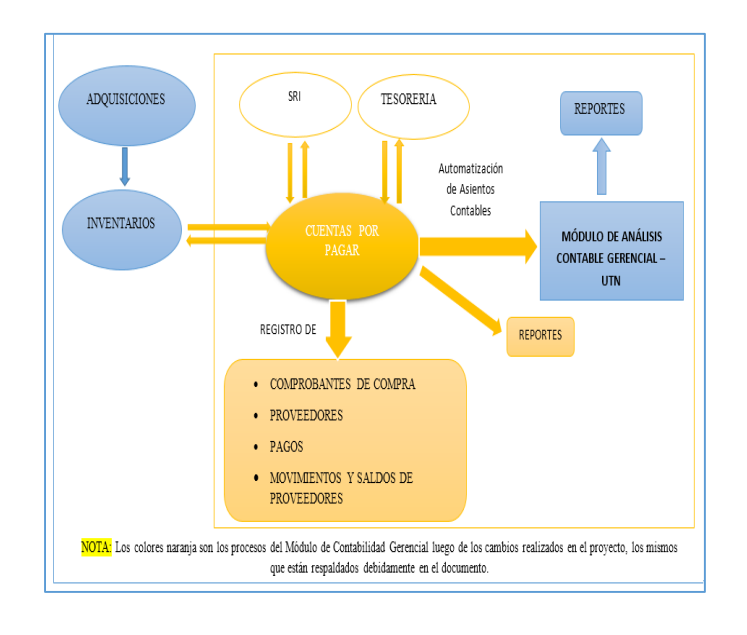

Figura 1: Procesos del Módulo de Contabilidad Gerencial (color amarillo y naranja).

#### Fuente: Propia

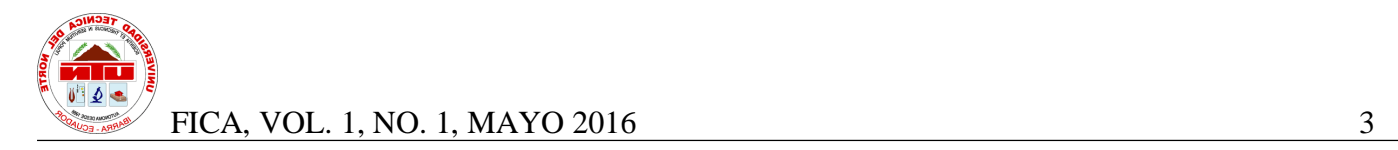

### **3.1 Alcance de la solución**

Inicialmente el alcance se enfocaba en el registro manual y automático de las actividades económicas de la UTN, con sus respectivos reportes y resultados financieros.

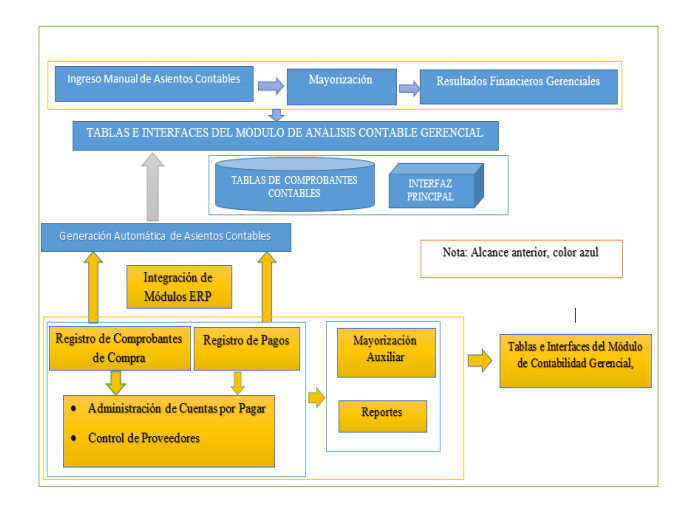

Figura 2: Alcance Anterior del Proyecto, *(color azul).*

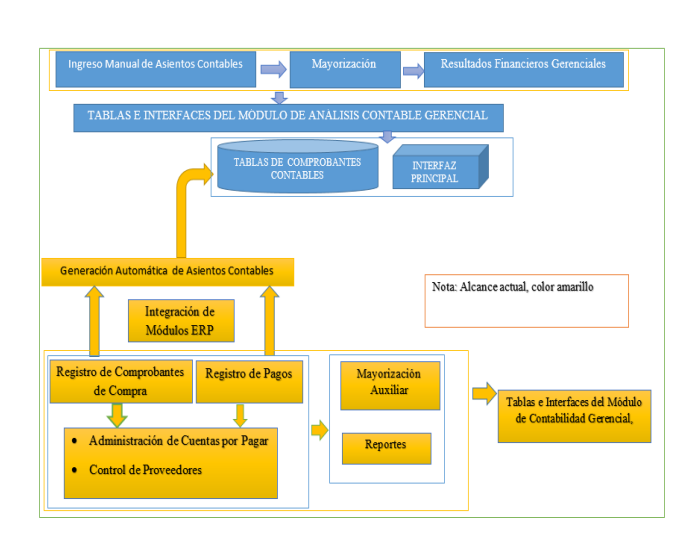

Fuente: Propia

Figura 3: Alcance Actual del Proyecto *(color amarillo).*

Fuente Propia

# **4.Herramientas y Metodología de**

# **Estudio**

### **4.1 Herramientas de Desarrollo**

El Módulo de Contabilidad Gerencial se ha desarrollado con herramientas de Oracle 11g, como Oracle Forms y Reports para el diseño de las interfaces y reportes, Oracle Designer para el diseño entidad relación, diseño físico etc., Oracle DataBase para la base de datos, JDeveloper con sus herramientas UML para el diseño de Casos de Uso, y Oracle WebLogic Server.

"Oracle ofrece la gama más completa e integrada de herramientas para el desarrollo de aplicaciones, desarrollo de base de datos e inteligencia de negocio, compatibles con cualquier enfoque de desarrollo, plataforma tecnológica o sistema operativo" (Oracle, n.d.).

### **4.2 Metodología de Desarrollo**

El proyecto se ha desarrollado con metodología RUP la que ha sido utilizada para el resto de componentes del Sistema ERP-UTN la misma que consta de faces determinadas:

**Inicio:** Define el alcance del proyecto y determina que es lo que se desea construir.

**Elaboración:** Se construye una versión ejecutable de la aplicación, que permite saber cómo se va a construir.

**Desarrollo:** Completa la arquitectura de la aplicación con funcionalidad, donde se puede obtener una versión beta.

**Transición:** La aplicación se encuentra disponible para los usuarios finales.

La metodología RUP es utilizada para el desarrollo de aplicaciones de calidad, aunque por lo extenso de la documentación que conforman cada una de sus faces suele ser algo tedioso, pero vale la pena ya que ayuda al desarrollador a comprender a fondo el proyecto en cuestión y fomenta el trabajo en equipo que se relaciona en cada fase, lo que permite garantizar una aplicación de calidad.

## **5. Análisis de Impactos**

El análisis de impactos permite determinar los beneficios y la aceptación que se obtiene de la propuesta implementada en la Institución. Para determinar estos

parámetros se tomó como base el aspecto económico, social, ambiental y tecnológico.

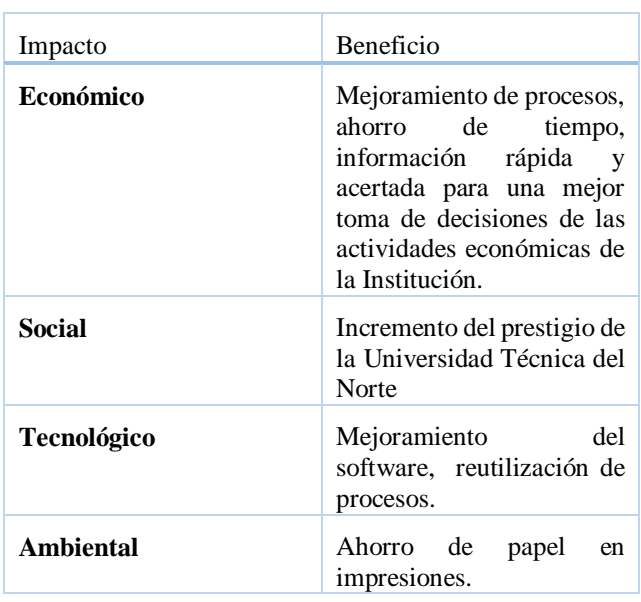

Tabla 1: Análisis de Impactos Modulo de Contabilidad Gerencial.

Fuente Propia

La solución presentada a la propuesta del proyecto denominado Sistema de Gestión de Recursos Empresariales – ERP Módulo de Contabilidad Gerencial – UTN se puede decir que es satisfactoria, porque brinda resultados acertados con interfaces amigables en todos los procesos, como en la generación de resultados a través de los reportes que se pueden obtener, con lo que los usuarios del departamento de Contabilidad y Funcionarios interesados de la UTN pueden hacer uso de la información para la toma de acertadas decisiones de las actividades económicas de la UTN.

Se logró un proceso de trabajo ordenado y sistemático con la ayuda de la Metodología RUP, aunque la documentación y proceso resulto tedioso valió la pena ya que de esta manera se logró comprender el proyecto en detalle en cada una de sus etapas y se logró una solución final de calidad.

## **6. Conclusiones**

- Los requerimientos iniciales se sintetizaron en la administración de proveedores, Cuentas por Pagar, y Automatización de los comprobantes Contables con sus respectivos reportes, integrando los módulos de Inventarios, Tesorería y Bancos, Adquisiciones, SRI con la aplicación denominada Módulo de Contabilidad Gerencial orientado a estos procesos por los cambios que se dieron posteriormente al proyecto. Además por concluir que actualmente no es viable la administración de las cuentas por cobrar ya que la Universidad Técnica del Norte no realiza ventas y si lo hace son actividades aisladas, no se dio prioridad a esta implementación. Tomando en cuenta estos parámetros se logró cumplir con los requerimientos establecidos a lo largo del desarrollo del proyecto y garantizar la calidad del sistema con la Utilización de las Herramientas RUP.
- El Sistema de Gestión de Recursos Empresariales – ERP Módulo de Contabilidad Gerencial – UTN fue desarrollado en el esquema de aplicaciones de la UTN, por lo que se conserva su arquitectura, necesaria para la interacción de los módulos correspondientes al ERP-UTN con la aplicación desarrollada, se agregó y reutilizó componentes de bases de datos, procesos, interfaces relacionados a los existentes.
- La aplicación se desarrolló utilizando las herramientas Oracle 11 g para la parametrización y administración de los procesos y Oracle Aplicación Express para complementarlos y facilitar el acceso y utilización de la aplicación por parte de los usuarios.
- La contabilidad auxiliar, es un complemento de la contabilidad Financiera muy importante para la organización de la información, obtener resultados puntuales y la toma de decisiones en todos sus ámbitos, lo que se convierte en una herramienta muy útil en la Administración Gerencial de un ente económico, sobre todo si se automatiza este proceso contable con la ayuda de las herramientas informáticas como lo es Oracle 11g.
- El conocimiento e interpretación de los procesos contables y necesidades de los usuarios, fueron indispensables para el desarrollo de la Aplicación, de forma que los usuarios de la aplicación se sientan satisfechos.

## **7. Recomendaciones**

 Se recomienda realizar un seguimiento a los módulos existentes, para implementar nuevas mejoras necesarias, para aprovechar las bondades,

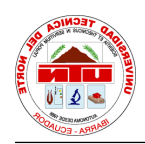

del Sistema ERP-UTN como el ser: modular, integral, configurable, escalable, confiable para el beneficio de la Universidad Técnica del Norte.

- Mantener el uso de las herramientas de Oracle, ya que son potentes herramientas aptas para el desarrollo de aplicaciones a nivel empresarial como las que necesita la UTN.
- Realizar las acciones necesarias para que las aplicaciones desarrolladas en la UTN sean utilizadas eficientemente por parte de sus funcionarios para combatir la resistencia a los cambios que surgen al utilizar una nueva aplicación.
- Mantener las facilidades para que nuevos estudiantes realicen su Trabajo de Grado en la Dirección de Desarrollo Tecnológico e Informática (DDTI), obteniendo así la asesoría necesaria, y herramientas actualizadas

## **Referencias Bibliográficas**

- [1] Adriana, A(22 mayo de 2016). Tesis Pregrado. Fuente propia
- [2] Baez, W. (23 de marzo de 2015). *Tesis Pregrado.* Obtenido de Repositorio Digital UTN: http://repositorio.utn.edu.ec/handle/12345 6789/4353
- [3] Oracle. (2007). *Oracle Database en Windows*. Obtenido de http://www.oracle.com/technetwork/es/do cumentation/317481-esa.pdf
- [4] Oracle. (2008). *Oracle 11g*. Obtenido de http://www.bbr.cat/presentaciones/PDF/N oticias\_EventosBbr/Oracle11g.pdf
- [5] Oracle. (s.f.). *Herramientas de Desarrollo de Oracle*. Obtenido de Herramientas Completas e Integradas: http://www.oracle.com/es/products/tools/i ndex.html
- [6] Talla, J. (2007). *Desarrollode Aplicaciones*. Obtenido de ORACLE DESIGNER: http://www.usmp.edu.pe/publicaciones/bo letin/fia/info25/oracle.htm

[7] Zaragoza, M. d. (s.f.). *Desarrollando Aplicaciones Informaticas con el Proceso de Desarrollo Unificado RUP*. Obtenido de

> http://www.utvm.edu.mx/OrganoInformat ivo/orgJul07/RUP.htm

### **Sobre los Autores...**

**Autor-Adriana ANDRANGO,** Estudiante de la Carrera de Ingeniería en Sistemas de la Universidad Técnica del Norte de la ciudad de Ibarra-Ecuador